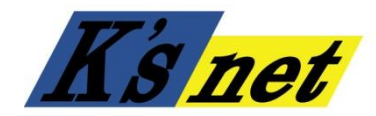

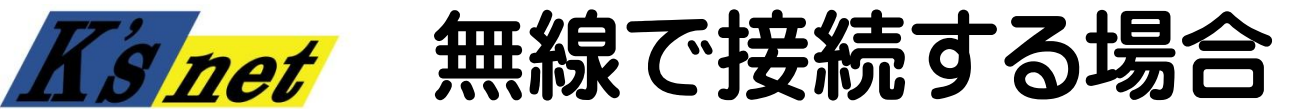

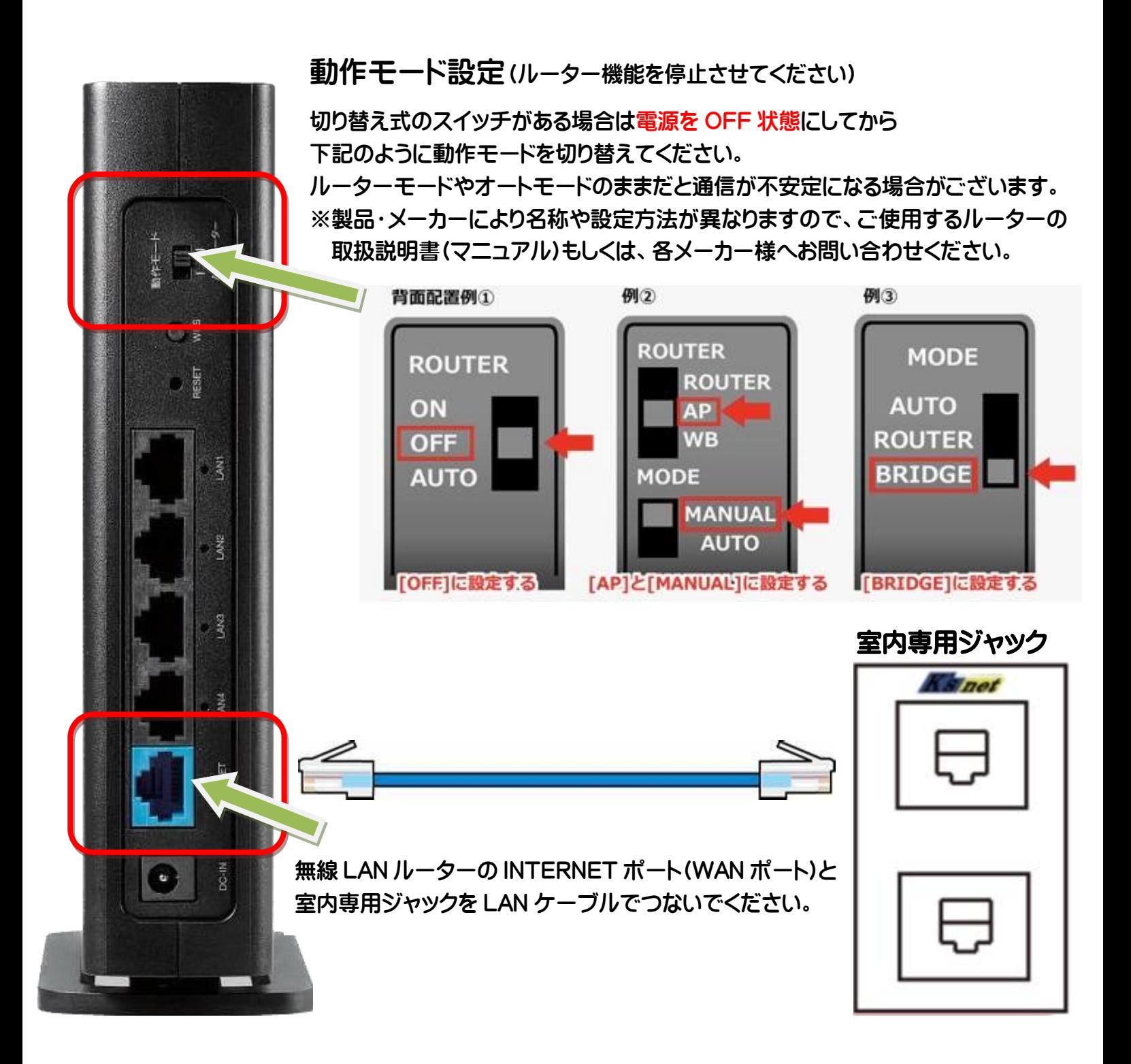

※無線 LAN ルーターは家電量販店等でお買い求めください。